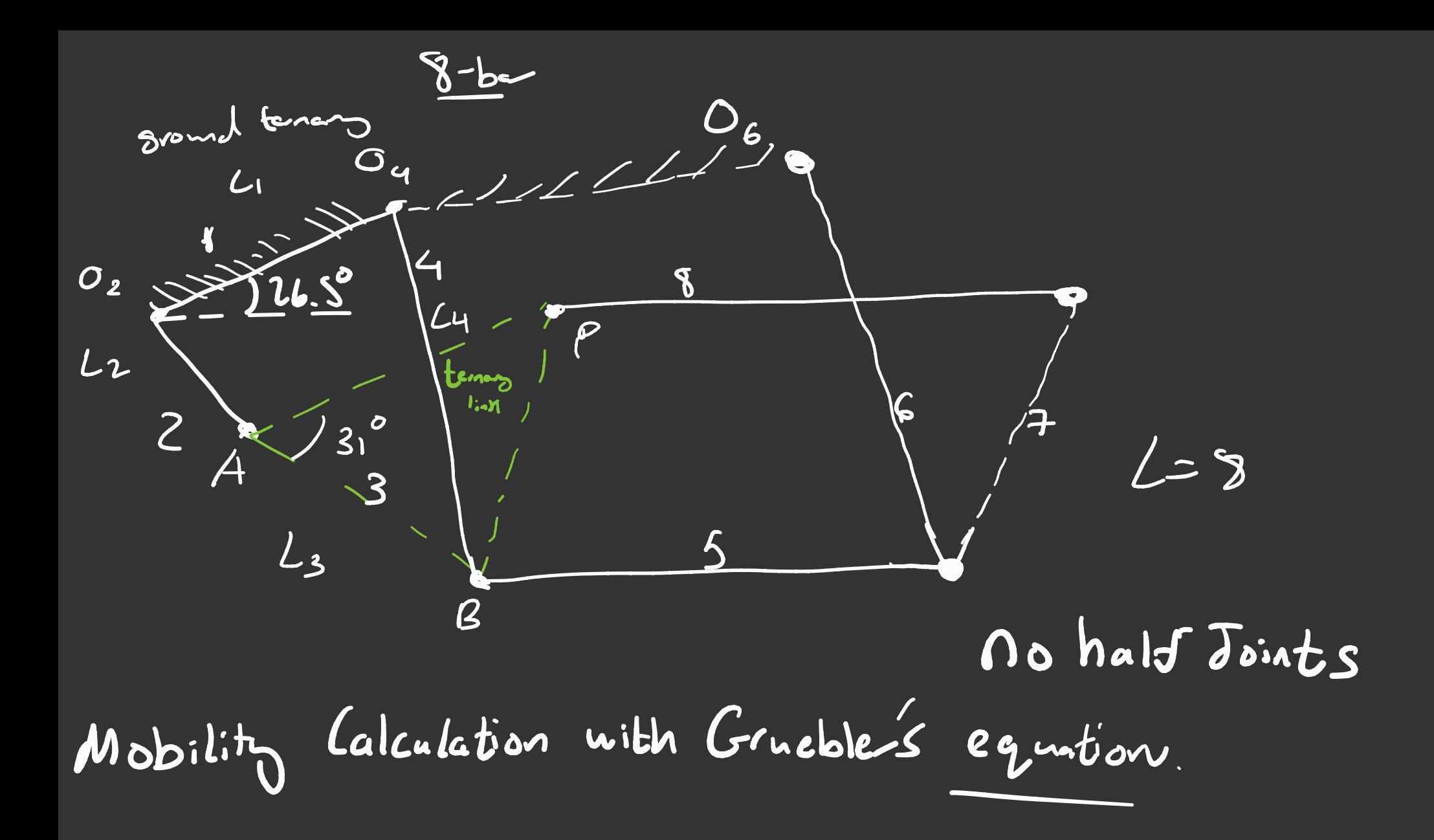

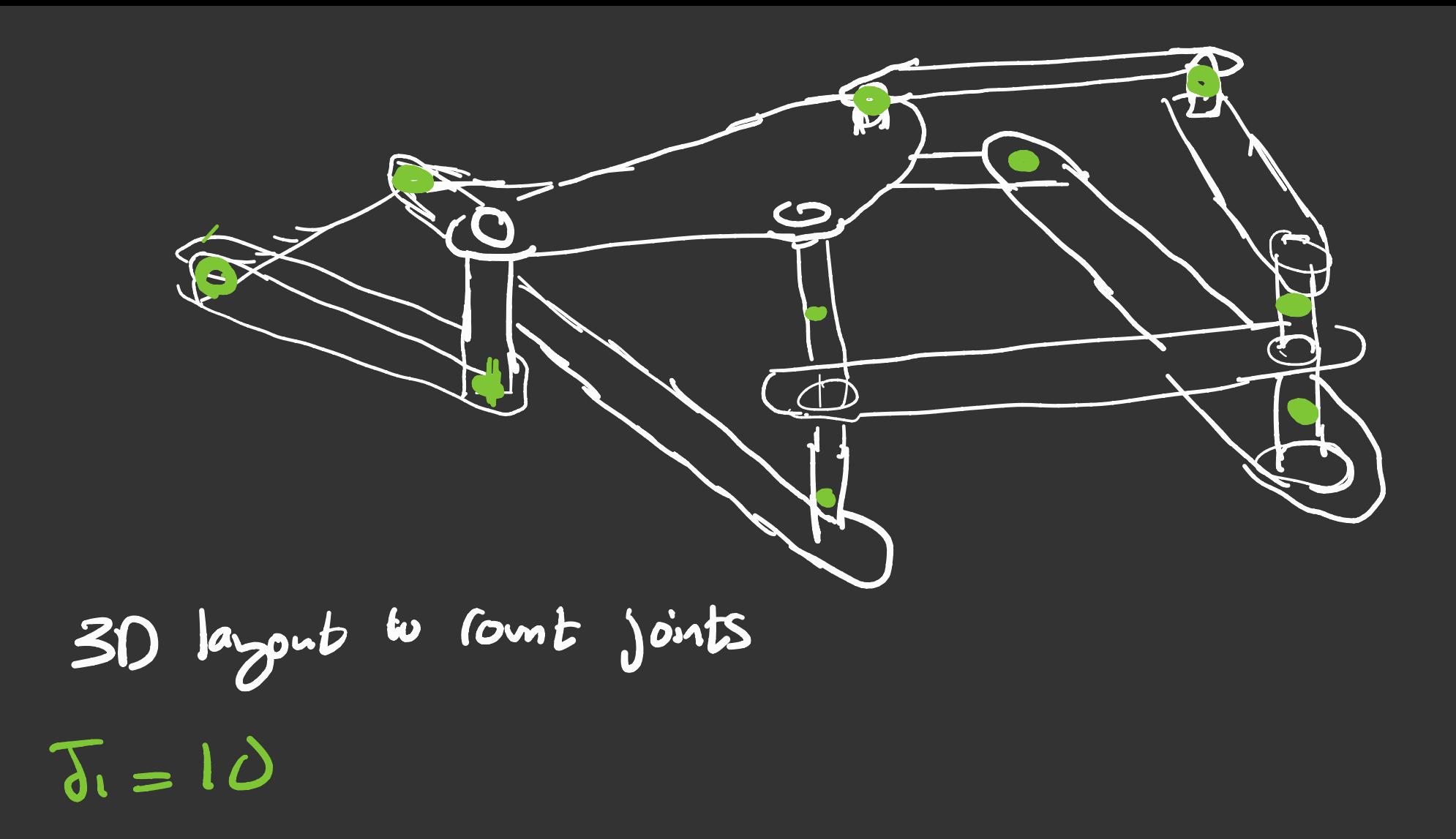

 $M = 3L - 3 - 2J - J_2$  $=$  24 -3 -20 =  $\sqrt{1}$  $M = 3(8) - 3 - 2(10) - 0$  $M=1$ (matches rotational input)

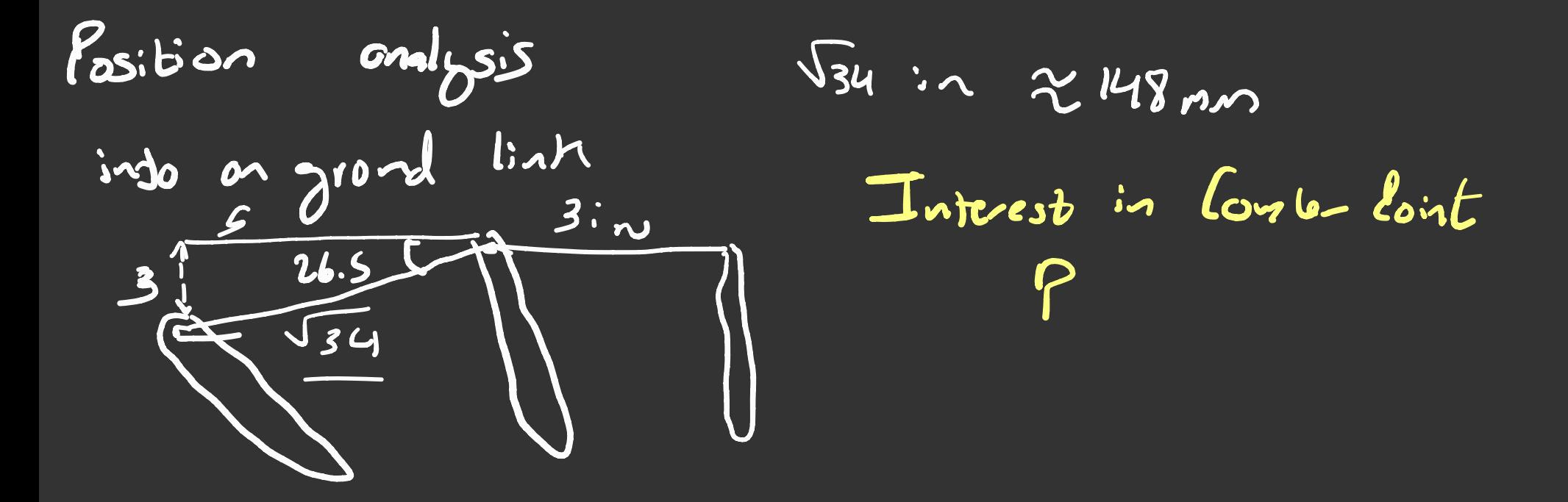

Notice that link <sup>4</sup> and <sup>6</sup> move in parallel orientation are connected by link 5.  $\lim_{n\to\infty}$   $\frac{1}{n}$  is identical to side  $\frac{1}{n}$   $\frac{1}{n}$  of the ternary  $\lim_{n\to\infty}$ link 7 is connected to <sup>5</sup> and <sup>8</sup>.

linkis 5 and 8 over Setup to dollars curviline motion with no rotation about on axy Coupler Point P is on link 8. Side  $U\setminus C$ outgat on All points on link 9 move together lingid) Curvilinearly. So all points exhibit the same Kinematic Profile. (Sare relocity and all). Theredor, analyting only 4 links is a subtrient kirematic  $S$  tudy

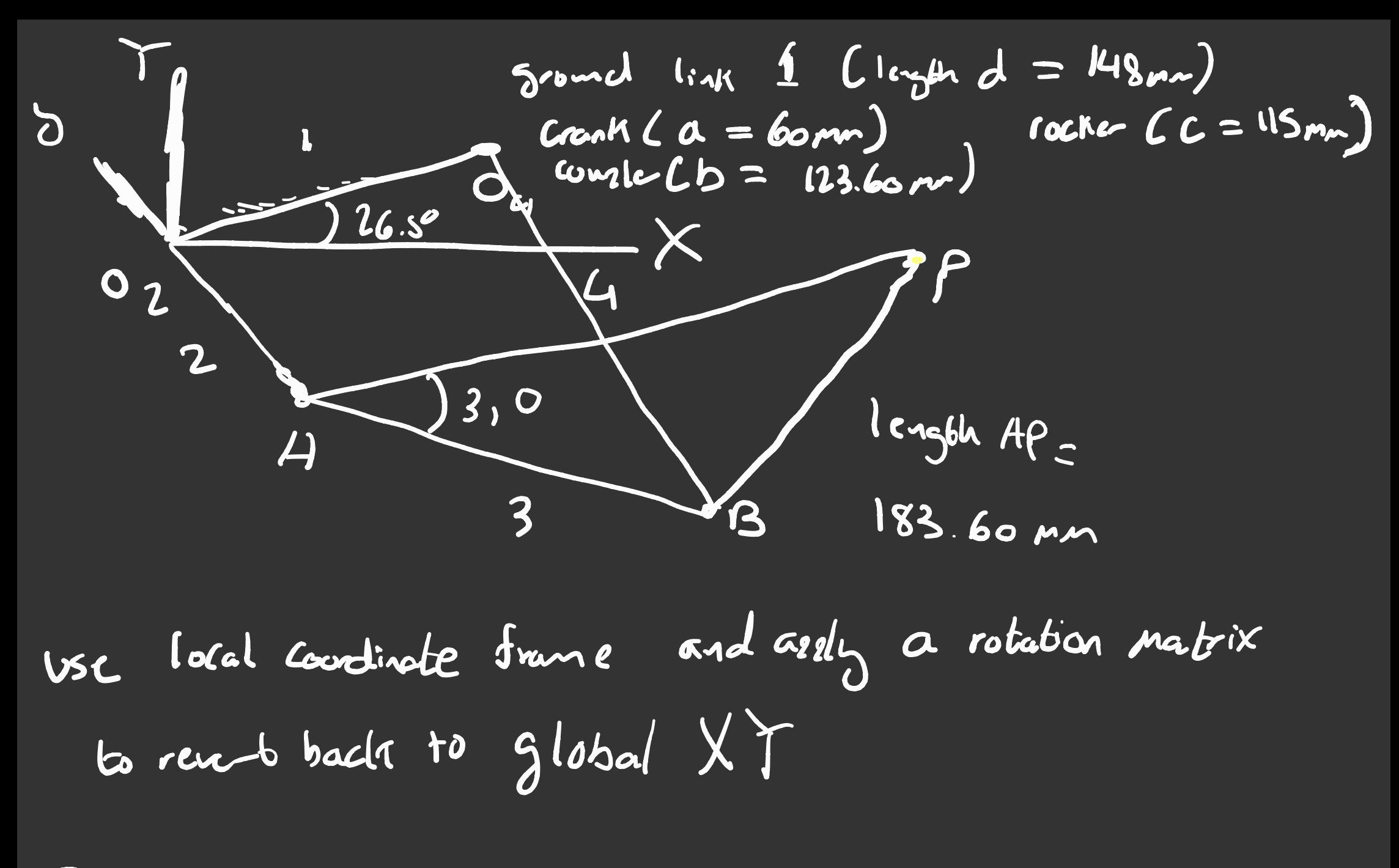

Goal - loint f position

$$
\frac{P_{2} \rightarrow P_{4} \rightarrow P_{5} \rightarrow P_{6} \rightarrow P_{7} \rightarrow P_{8} \rightarrow P_{9} \rightarrow P_{1} \rightarrow P_{1} \rightarrow P
$$

$$
a(i_9e_2 + jsin\theta_7) + b(i_9e_3 + jsin\theta_7) - c(i_9e_4 + jsin\theta_4)
$$
  
\n $-d(i_9e_2 + jsin\theta_1) = 0$   
\n $log(\theta_1) = log(0) = 1$   
\n $sin(\theta_1) = sin(\theta_1) = 0$   
\n $cos(\theta_2) + b cos\theta_3 - (cos\theta_4) = d$   
\n $cos(\theta_2) + bs(\theta_3 - (cos\theta_4) = 0$   
\n $cos(\theta_2) + bs(\theta_3 - (cos\theta_4) = 0$   
\n $cos(\theta_2) + bs(\theta_3 - (cos\theta_4) = 0$   
\n $cos(\theta_1) = 0$   
\n $cos(\theta_1) = 0$   
\n $cos(\theta_1) = 0$   
\n $cos(\theta_1) = 0$   
\n $cos(\theta_1) = 0$   
\n $cos(\theta_1) = 0$   
\n $cos(\theta_1) = 0$   
\n $cos(\theta_1) = 0$   
\n $cos(\theta_1) = 0$   
\n $cos(\theta_1) = 0$   
\n $cos(\theta_1) = 0$   
\n $cos(\theta_1) = 0$   
\n $cos(\theta_1) = 0$ 

 $\boldsymbol{\eta}$ 

Shortest link , link <sup>2</sup> Cineut). As it rotates, it crosses under te-nag link } and ground . hence the configuration is crossed.

To find position of P.  
\n
$$
\overrightarrow{R}_{PO_2} = \overrightarrow{R}_{AO_2} + \overrightarrow{R}_{P/I}
$$
\n
$$
\overrightarrow{R}_{O_2} = \overrightarrow{R}_{O_2}
$$

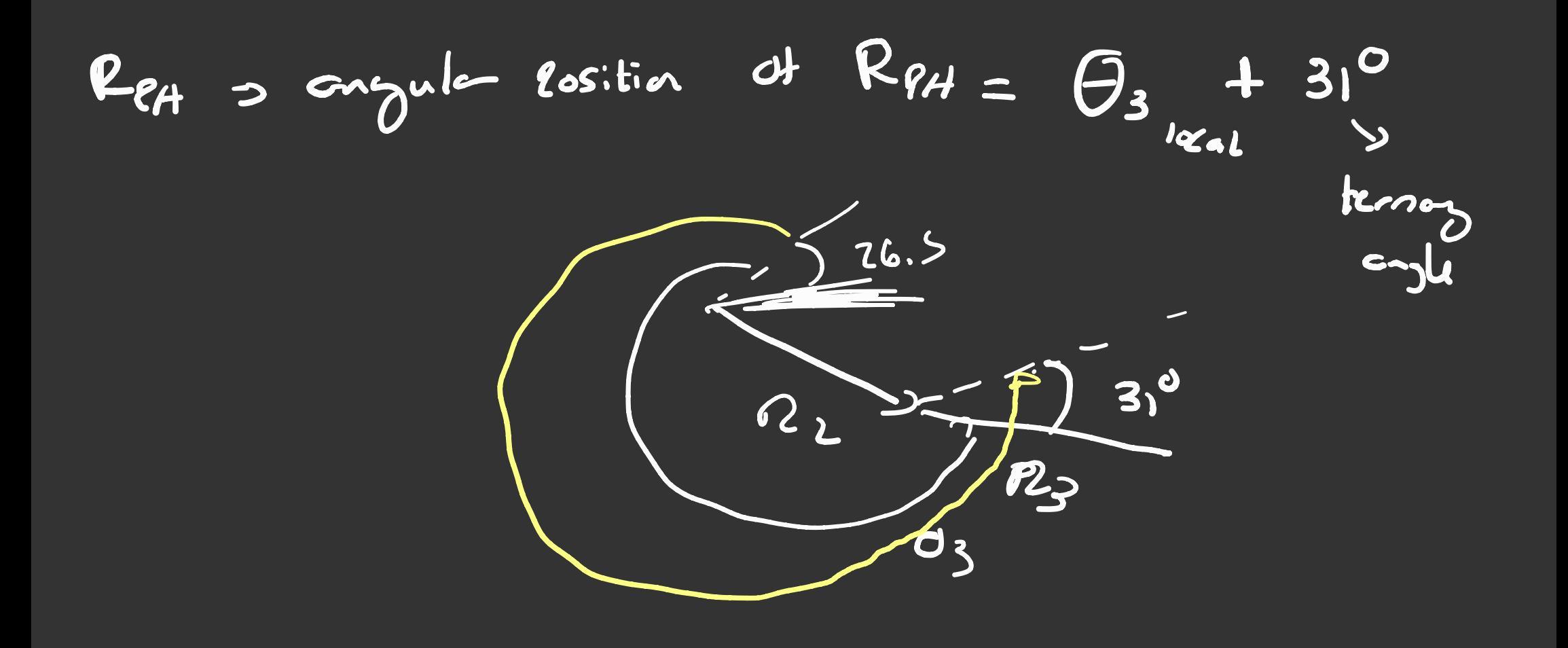

$$
RAO_{2} = O(6s(O_{2}) + c^{3}sinO_{2}
$$
  
\n $RPA = AP_{cos(O_{310}c_{1} + 31)} + AP \cdot j \cdot sin(O_{310c_{2}} + 31)$ 

$$
R\rho_{O_{\mathcal{L}}} = R_{AO_{\mathcal{L}}} + R_{P/I}
$$
\n
$$
\frac{log_{O_{\mathcal{L}}} - log_{O_{\mathcal{L}}} + log_{O_{\mathcal{L}}} - log_{O_{\mathcal{L}}} - log_{O_{
$$

$$
qpQ_{2global} = \frac{cos(d)}{cos(d)} \cdot \frac{-sin(d)}{cos(d)} \cdot \frac{cos(elog_{16d})}{sin(d)} \cdot \frac{cos(elog_{16d})}{sin(elog_{16d})}
$$
  
\n $cos(d) \cdot \frac{sin(d)}{cos(d)} \cdot \frac{cos(d)}{cos(d)} \cdot \frac{cos(d)}$ 

in the Velocity cralysis  $R_2 + D_3 - D_4 - D_4 = 0$ San local drame  $302 + 6e - Ce - de = 0$ awje +  $b\omega_{s}$ je - $c\omega_{t}$ je - $d\omega_{x}$ je -  $d\omega_{x}$  $w_1 = 0$  $w_2 = const$ Lestron moter  $w_2 = 100$  rgm

$$
amj(cos\theta z + jsin\theta z) + b_{avgj}(cos\theta z + jsin\theta z)
$$
  
\n $-(wq) (cos\theta q + jsin\theta q) = 0$   
\n $0.42(jcos\theta z - sin\theta z) + b_{avg}(jcos\theta z - sin\theta z)$   
\n $-c_{avg}(jcos\theta q - sin\theta z) = 0$   
\n $-(wq)(js\theta q - sin\theta z) = 0$   
\n $-(wq)(sinc\theta z - b_{avg} - cos\theta z) = 0$   
\n $cos\theta z + b_{avg}cos\theta z - c_{avg}cos\theta q = 0$   
\n $sin\theta z + b_{avg}cos\theta z - c_{avg}cos\theta q = 0$   
\n $sin\theta z + b_{avg}cos\theta z - c_{avg}cos\theta q = 0$ 

$$
v_{4} = \frac{a_{4} + b_{4}}{b_{5} + b_{6}}
$$
\n
$$
v_{3} = \frac{a_{4} + b_{5} + b_{6}}{b_{5} + b_{6}}
$$
\n
$$
v_{4} = \frac{a_{4} + b_{5} + b_{6}}{b_{5} + b_{6}}
$$
\n
$$
v_{4} = \frac{a_{4} + b_{5} + b_{6}}{b_{5} + b_{6}}
$$
\n
$$
v_{4} = \frac{a_{4} + b_{5} + b_{6}}{b_{5} + b_{6}}
$$
\n
$$
v_{4} = \frac{a_{4} + b_{6}}{b_{5} + b_{6}}
$$
\n
$$
v_{4} = \frac{a_{4} + b_{6}}{b_{5} + b_{6}}
$$
\n
$$
v_{4} = \frac{a_{4} + b_{6}}{b_{5} + b_{6}}
$$
\n
$$
v_{4} = \frac{a_{4} + b_{6}}{b_{5} + b_{6}}
$$
\n
$$
v_{4} = \frac{a_{4} + b_{6}}{b_{5} + b_{6}}
$$
\n
$$
v_{4} = \frac{a_{4} + b_{6}}{b_{5} + b_{6}}
$$
\n
$$
v_{4} = \frac{a_{4} + b_{6}}{b_{5} + b_{6}}
$$
\n
$$
v_{4} = \frac{a_{4} + b_{6}}{b_{5} + b_{6}}
$$
\n
$$
v_{4} = \frac{a_{4} + b_{6}}{b_{5} + b_{6}}
$$
\n
$$
v_{4} = \frac{a_{4} + b_{6}}{b_{6} + b_{6}}
$$
\n
$$
v_{4} = \frac{a_{4} + b_{6}}{b_{6} + b_{6}}
$$
\n
$$
v_{4} = \frac{a_{4} + b_{6}}{b_{6} + b_{6}}
$$
\n
$$
v_{4} = \frac{a_{4} + b_{6}}{b_{6} + b_{6}}
$$
\n
$$
v_{4} = \frac{a_{4} + b_{6}}{b_{6} + b_{6}}
$$
\n
$$
v_{4} = \frac{a_{4} + b_{6}}{b_{6} + b_{6}}
$$
\n
$$
v_{4} = \frac{a_{4} + b_{6}}{b
$$

$$
W_{PO_{\lambda_{\text{last}}}} = V_{AO2} + V_{PA}
$$
\n
$$
W_{PO_{\lambda_{\text{last}}}} = V_{OU_{\text{test}}}
$$
\n
$$
W_{PO_{\lambda_{\text{last}}}} = V_{OU_{\text{test}}}
$$
\n
$$
W_{OU_{\text{test}}}
$$
\n
$$
W_{OU_{\text{test}}}
$$
\n
$$
W_{OU_{\text{test}}}
$$
\n
$$
W_{OU_{\text{test}}}
$$
\n
$$
W_{OU_{\text{test}}}
$$
\n
$$
W_{OU_{\text{test}}}
$$
\n
$$
W_{OU_{\text{test}}}
$$
\n
$$
W_{OU_{\text{test}}}
$$
\n
$$
W_{OU_{\text{test}}}
$$
\n
$$
W_{OU_{\text{test}}}
$$
\n
$$
W_{OU_{\text{test}}}
$$
\n
$$
W_{OU_{\text{test}}}
$$
\n
$$
W_{OU_{\text{test}}}
$$
\n
$$
W_{OU_{\text{test}}}
$$
\n
$$
W_{OU_{\text{test}}}
$$
\n
$$
W_{OU_{\text{test}}}
$$
\n
$$
W_{OU_{\text{test}}}
$$
\n
$$
W_{OU_{\text{test}}}
$$
\n
$$
W_{OU_{\text{test}}}
$$
\n
$$
W_{OU_{\text{test}}}
$$
\n
$$
W_{OU_{\text{test}}}
$$
\n
$$
W_{OU_{\text{test}}}
$$
\n
$$
W_{OU_{\text{test}}}
$$
\n
$$
W_{OU_{\text{test}}}
$$
\n
$$
W_{OU_{\text{test}}}
$$
\n
$$
W_{OU_{\text{test}}}
$$
\n
$$
W_{OU_{\text{test}}}
$$
\n
$$
W_{OU_{\text{test}}}
$$
\n
$$
W_{OU_{\text{test}}}
$$
\n
$$
W_{OU_{\text{test}}}
$$
\n
$$
W_{OU_{\text{test}}}
$$
\n
$$
W_{OU_{\text{test}}}
$$
\n
$$
W_{OU_{\text{test}}}
$$
\n $$ 

 $linr_1$ 

 $A_2 + A_3 - A_4 - A_1 = 0$  $(a\omega) e^{j\theta_2} + b\omega_3 e^{j\theta_3} - c\omega_4 j e^{j\theta_4} - d\omega_1 e^{j\theta_1} = 0$  $(aA)$   $y = a w L e^{2 \int bL} \int \{bx_{3}e^{-bL} - bL \int e^{2 \int bL} \} dx$ <br>  $- \left[ (a_{4})e^{3a} - C L \int e^{2 \int bL} dx \right] = 0$ 

 $x_{2=0}$ <br> $x_{0}=a_{1}x_{0}+b_{1}x_{0}+b_{2}x_{1}+c_{3}x_{2}+c_{4}x_{2}+c_{5}x_{3}+c_{6}x_{1}+c_{7}x_{2}+c_{8}x_{3}+c_{9}x_{4}+c_{1}x_{2}+c_{1}x_{3}+c_{1}x_{4}+c_{1}x_{2}+c_{1}x_{3}+c_{1}x_{4}+c_{1}x_{4}+c_{1}x_{2}+c_{1}x_{3}+c_{1}x_{4}+c_{1}x_{4}+c_{1}x_{4}+c_{1}x_{4}+$ 

$$
-a\omega_{2}^{2}(cos\theta_{2}+jsin\theta_{2})+b\alpha_{3}(js\theta_{3}-sin\theta_{3})
$$
  
\n
$$
-b\omega_{3}^{2}(cos\theta_{3}+jsin\theta_{3})-Ca_{4}(js\theta_{4}-sin\theta_{4})
$$
  
\n
$$
+c\omega_{4}^{2}(cos\theta_{4}+jsin\theta_{4})=0
$$

$$
-a\omega_{1}^{2}cos\theta_{2} - ba_{3}sin\theta_{3} - b\omega_{3}^{2}cos\theta_{3} + La_{4}sin\theta_{4}
$$
  
+ $Lu_{4}^{2}cos\theta_{4} = 0$ 

$$
-a\omega_{2}^{2}sin\theta_{2}+b\theta_{3}cos\theta_{3}-b\omega_{3}^{2}sin\theta_{3}-C\theta_{4}cos\theta_{4}
$$
  
+ $C\omega_{4}^{2}sin\theta_{4}=0$ 

$$
-ba_{3}sin\theta_{3} + Ca_{4}sin\theta_{4} = a\omega_{2}^{2}cos\theta_{2} + b\omega_{3}^{2}cos\theta_{3} - c\omega_{4}^{2}cos\theta_{4}
$$
\n
$$
ba_{3}cos\theta_{3} - ca_{4}cos\theta_{4} = a\omega_{2}^{3}sin\theta_{2} + b\omega_{3}^{2}sin\theta_{3} - c\omega_{4}^{2}sin\theta_{4}
$$
\n
$$
a_{3} = CD - AF
$$
\n
$$
a_{4} = 6sin\theta_{4} + B = bs_{1}θ_{2}
$$
\n
$$
a_{5} = CD - AF
$$
\n
$$
a_{6} = \frac{1}{2}cos\theta_{4} + b\omega_{3}^{2}cos\theta_{2} - c\omega_{4}^{2}cos\theta_{2}
$$
\n
$$
+ b\omega_{3}^{2}cos\theta_{3} - c\omega_{4}^{2}sin\theta_{2}
$$
\n
$$
a_{7} = \omega_{2}cos\theta_{2} - a\omega_{2}^{2}sin\theta_{2}
$$
\n
$$
a_{8} = \frac{1}{2}sin\theta_{1} + b\omega_{1}^{2}cos\theta_{3} + c\omega_{4}^{2}sin\theta_{4}
$$

See textbook

. Preserved approach andytically Or dx2 ratrix  $\boldsymbol{\mathcal{M}}$  $CSi104$  $-bsinB_3$   $Csin\theta$ <br>  $bcos\theta_3 - 1cos\theta_4$  $\begin{pmatrix} \alpha_3 \\ \alpha_4 \end{pmatrix} =$  $-$  awrites  $2 + b w_3^2$  ( $-56$ )  $-2 w_4^2$  ( $-56$ ) awn  $sin\theta$  2 +  $b - 3 sin\theta$  3 -  $c_{wq}$  sin  $\theta_{q}$  $M\ddot{a}$  =  $M$  $\vec{\alpha} = \mu^{-1}K$  $frow$   $O$  to  $360$  $\rho_{\text{at}}$  a us.  $\Theta_2$  $U\Theta$ 

 $A_{902}^3 = A_{402} + A_{PH}$ 

$$
A_{\rho_{0}} = \left( \alpha A_{i} \right) e^{i \theta L} - \alpha W_{i} e^{i \theta L} = - \alpha W_{i}^{2} \left( \omega_{s} (\theta_{i}) + j \sin \theta_{i} \right)
$$
\n
$$
A_{\rho_{1}} = |A_{\rho_{1}}| \left( \alpha_{i} e^{i \theta_{i} - \omega_{i}^{2} e^{i \theta_{i}}} \right)
$$
\n
$$
= A_{\rho_{2}} \left( -\sin(\theta_{1} + 3i) + \sqrt{\cos(\theta_{1} + 3i)} \right)
$$
\n
$$
= - \alpha W_{i}^{2} \left( -\sin(\theta_{1} + 3i) + \sqrt{\cos(\theta_{1} + 3i)} \right)
$$
\n
$$
A_{\rho_{0}} = A_{\rho_{2}} + A_{\rho_{1}} \left( \frac{A_{\rho_{2}} \left( \omega_{i} \right) e^{i \theta_{i} - \omega_{i}^{2} e^{i \theta_{i}}}}{\sqrt{\cos(\theta_{1} + \omega_{i}^{2} - \omega_{i}^{2} e^{i \theta_{i} - \omega_{i}^{2} - \omega_{i}^{2} e^{i \theta_{i} - \omega_{i}^{2} - \omega_{i}^{2} - \
$$

# Mechanical considerations!

$$
T_{0\%}
$$
re retiv  $(m_t) = \frac{1}{c_{\%}$ revelety ratio

$$
m_v = \frac{w_3}{w_2}
$$
  $s_{\omega} n_t = \frac{w_2}{w_3} \begin{cases} \text{curve} 10t \\ \text{to study to } true \text{ } not \end{cases}$ 

 $\boldsymbol{\nu}$ 

$$
M_{A}=\frac{F_{out}}{F_{in}}
$$

 $\frac{1}{n}$ 

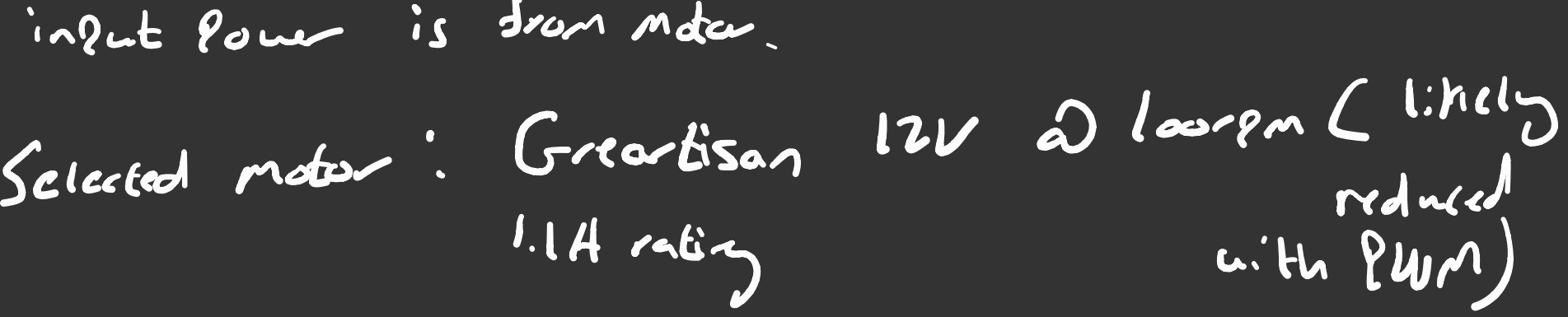

$$
P = VI = 12x1.1 = 13.2W
$$
  
\n $P = T_{w2}$   
\n $\frac{w_2}{w_1} = \frac{100 \text{ cm}}{60} \times \frac{2\pi}{60} = 10.472 \text{ rad/s}$ 

$$
\frac{P_{iw}}{w_{2}} = \frac{13.2 W}{10.472 rad/s} = 1.2665 Mm
$$

assume a torque of 1.260S Nm is desired  
\nby manually exerting a force at the end of  
\n
$$
1
$$
mid link 2, a or shown away from the axis of  
\nrotation: Lie by head)  
\n $T = f \cdot r$   
\n $\frac{T}{r} = f \cdot r$   
\n $\frac{T}{r} = f$   
\n1.260S Nm = 21.009 N needed to replace  
\n69.1

 $\frac{60}{1000}$ m This can be used for mechanical advantage set it would not be useful, as notorizing is a none

Viable aggroach. Assure no Pour loss! So  $P_{\cdot\sim} = P_{\cdot\sim}t$  $\frac{ln x}{Var} = F_{cougli}$ <br>  $F(\theta_1) = Prctw \cdot \frac{1}{Var(\theta_2)}$ <br>
ot.  $P_{\text{moltz}} = V_{\text{out}} \cdot F_{\text{couple}}$  $\sqrt{\frac{1}{\sqrt{1-\frac{1}{\sqrt{1-\frac$  $F_{coul}$   $\kappa$ .  $\Theta_2$ 

#### **Table of Contents**

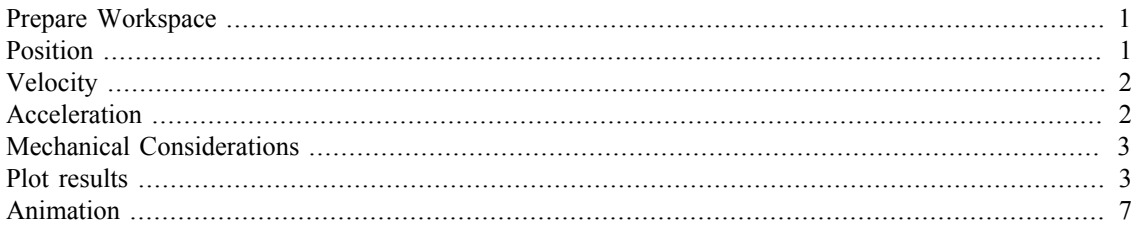

## **Prepare Workspace**

```
clc; close all;
clear
```
# **Position**

```
L = [148, 60, 123.60, 115]; % Link lengths
d = L(1); % define link lengths as letter variables
a = L(2);
b = L(3);c = L(4);
delta = 1; % crossed configuration
t1 = 0; % all angles defined relative to theta 1
t3 =[]; \text{\$ empty vector} for t3 and t4
t4 = []t2 = 0:1:360;for n = 1: length(t2) % loop to obtain theta 3 and theta 4
     output =(four_bar(L,t1,deg2rad(n),delta)); % run fourbar position
  function
    t3(n) = output(3);t4(n) = output(4);end
P = 183.60; % length of AP on ternary link
% With the local frame
RA O2 = a * cos(deg2rad(t2)) + a * sin(deg2rad(t2)) * 1i; % define A's
  position with respect to origin
R PA = P*(cos(t3 + deg2rad(31)) + sin(t3 + deg2rad(31))*1i); %
 Position P with respect to A
R PO2 = RA O2 + R PA; % P position with respect to O2 (coupler)
in\_coor\_pos = [real(R_PO2); imag(R_PO2)]; % Partition into real and
  imaginary components
rot angle = 26.5; % angle for coordinate system transformation
% Apply rot mat rotational matrix to obtain the coupler's position in
 the
% global frame
```

```
out_coor = rot_mat(rot_angle) * in_coor_pos;
X = out coor(1,:); % Index for x-pos
Y = out coord(2,:); % index for y-pos
```
# **Velocity**

```
omega 2 = \text{convangvel}(100, 'rpm', 'rad/s'); % 100 rpm
% From algebra, define omega_3 and omega_4 (angular velocities)
omega 3 = (a./b).*(omega 2).*(sin(t4-deg2rad(t2))./sin(t3-t4));
omega 4 = (a./c) \cdot * (omega 2) \cdot * (sin(deg2rad(t2)-t3)\cdot (sin(t4-t3));% Define A's velocity with respect to O2, P's velocity with respect to
A
VA 02 = a.*omega 2.*-sin(deg2rad(t2)) + a.*omega_2.*cos(deg2rad(t2)).*1i;
V PA = P.*omega 3.*(-sin(t3 + deg2rad(31)) + cos(t3 +deg2rad(31))*1i);
V PO2 = VA_O2 + V_PA; % local frame velocity of coupler point with
  respect to O2
```

```
% Convert to global frame
in coor vel = [real(VPO2); imag(VPO2)];
out_coor_vel = rot_mat(rot_angle) * in_coor_vel;
V x = out coor vel(1,:);
V_y = out\_coor\_vel(2,:);
```
## **Acceleration**

```
% Matrix approach. Define vectors for accelerations and angular
  (alpha)
% acceleration
A AO2 = [];
A PA = [ ];
A PO2 = [];
alpha3 = [];
alpha4 = [];
% Solve the linear system for M*(alpha_vec) = k for every instance of
% theta_2
for n = 1: length(t2)
    M = [-b.*\sin(t3(n)) c.*\sin(t4(n)); b.*\cos(t3(n)) -c.*\cos(t4(n))];k = [a.* \text{omega}_2.^2.* \text{cos}(deg2rad(t2(n))) +b.*omega 3(n).^2.*cos(t3(n)) - c*omega 4(n).^2*cos(t4(n));
 a*omega 2.\hat{2}*\sin(\deg2\operatorname{rad}(t2(n))) + b*\text{omega}ga 3(n).\hat{2}*\sin(t3(n)) -c*omega 4(n).<sup>^2*sin(t4(n))];</sup>
    alpha_vec = inv(M)*k;alpha 3(n) =alpha vec(1);
    alpha 4(n) =alpha vec(2);
    A AO2(n) = -a.*(omega 2).^2.*(cos(deg2rad(t2(n))) +1i.*sin(deq2rad(t2(n))));
```

```
A_P(A(n) = P.*alpha_3(n).*(-sin(t3(n)+deg2rad(31)) + 1i.*cos(t3(n))+ deg2rad(31))) + -P.*(omega 3(n)).^2.*(cos(t3(n)+ deg2rad(31)) +
  1i.*sin(t3(n)+ deg2rad(31)));
    A PO2(n) = AAO2(n) + A PA(n);end
% Convert to global frame
in coor acc = [real(A_P02); imag(A_P02)];out coor acc = rot mat(rot angle) * in coor acc;
A_x = out\_coor\_acc(1,:);A y = out coor acc(2,:);
```
### **Mechanical Considerations**

```
angular velocity ratio = omega 3./omega 2;torque_ratio = 1./(angular_velocity_ratio);
P motor = 12 * 1.1; % voltage * current
V mag = vecnorm([V \times; V \times y].',2,2).';
F coupler = P motor./V mag * 1000; % Watt-second/mm to N conversion
```
## **Plot results**

```
figure(1)
plot(t2,X)
xlabel('\theta_2 (deg)');ylabel('x-pos (mm)'); title('X-position of
 Coupler Point vs. \theta_2 (deg)')
figure(2)
plot(X,Y)
xlabel('x-pos (mm)');ylabel('y-pos (mm)'); title('Path of Coupler
 Point')
figure(3)
subplot(2,1,1)plot(t2,VX)xlabel('\theta_2 (deg)');ylabel('V_x of point P (mm/s)'); title('X-
Velocity of Coupler Point')
subplot(2,1,2)plot(t2,VY)xlabel('\theta 2 (deg)');ylabel('V y of point P (\text{mm/s})'); title('Y-
Velocity of Coupler Point')
figure(4)
subplot(2,1,1)plot(t2, A x)xlabel('\theta_2 (deg)');ylabel('A_x of point P (mm/s^2)'); title('X-
Acceleration of Coupler Point')
subplot(2,1,2)plot(t2,A_y)
```

```
xlabel('\theta_2 (deg)');ylabel('A_y of point P (mm/s^2)'); title('Y-
Acceleration of Coupler Point')
figure(5)
subplot(3,1,1)plot(t2,angular_velocity_ratio)
xlabel('\theta_2 (deg)');ylabel('angular velocity ratio (m_v)');
  title('Angular Velocity Ratio vs. \theta_2')
subplot(3,1,2)plot(t2,torque_ratio)
xlabel('\theta_2 (deg)');ylabel('torque ratio (m_T)'); title('Torque
  Ratio vs. \theta_2')
subplot(3,1,3)plot(t2,F_coupler)
```
xlabel('\theta\_2 (deg)');ylabel('Coupler force F\_c (N)');

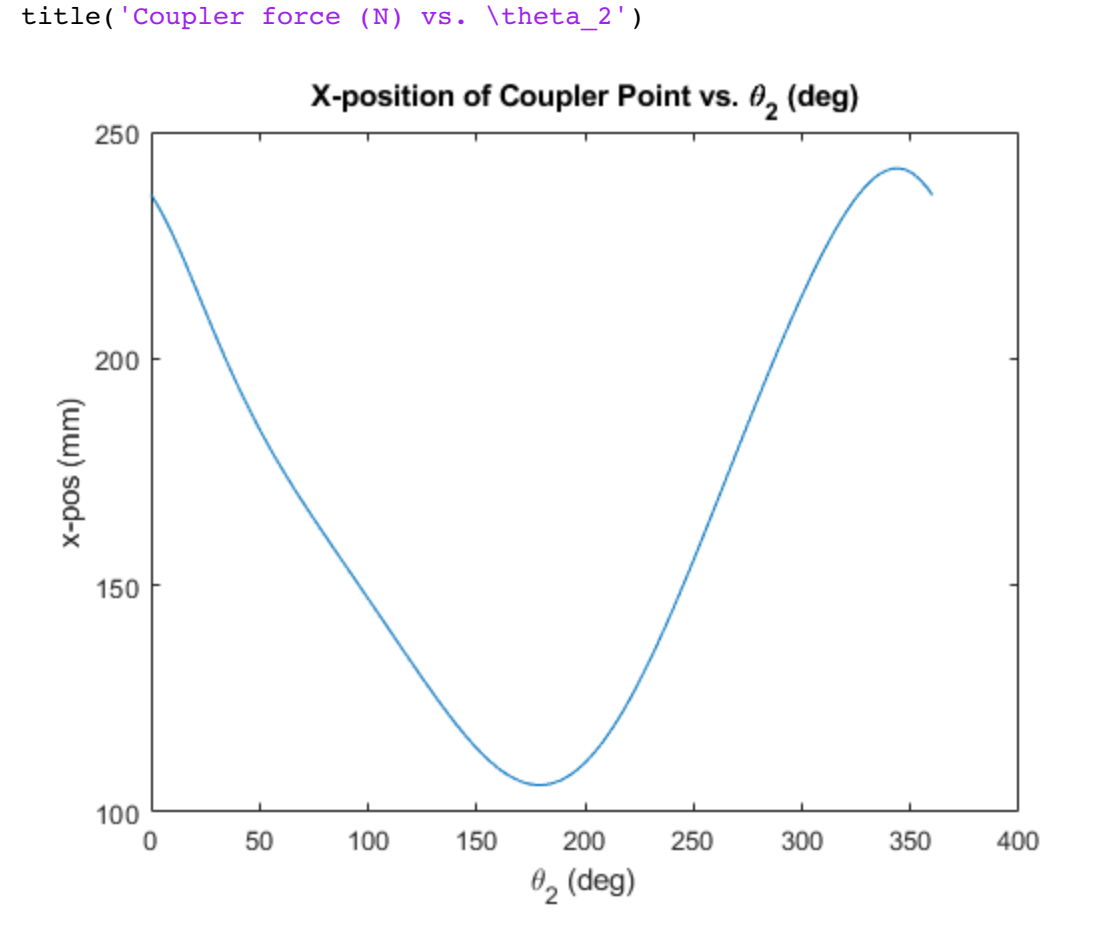

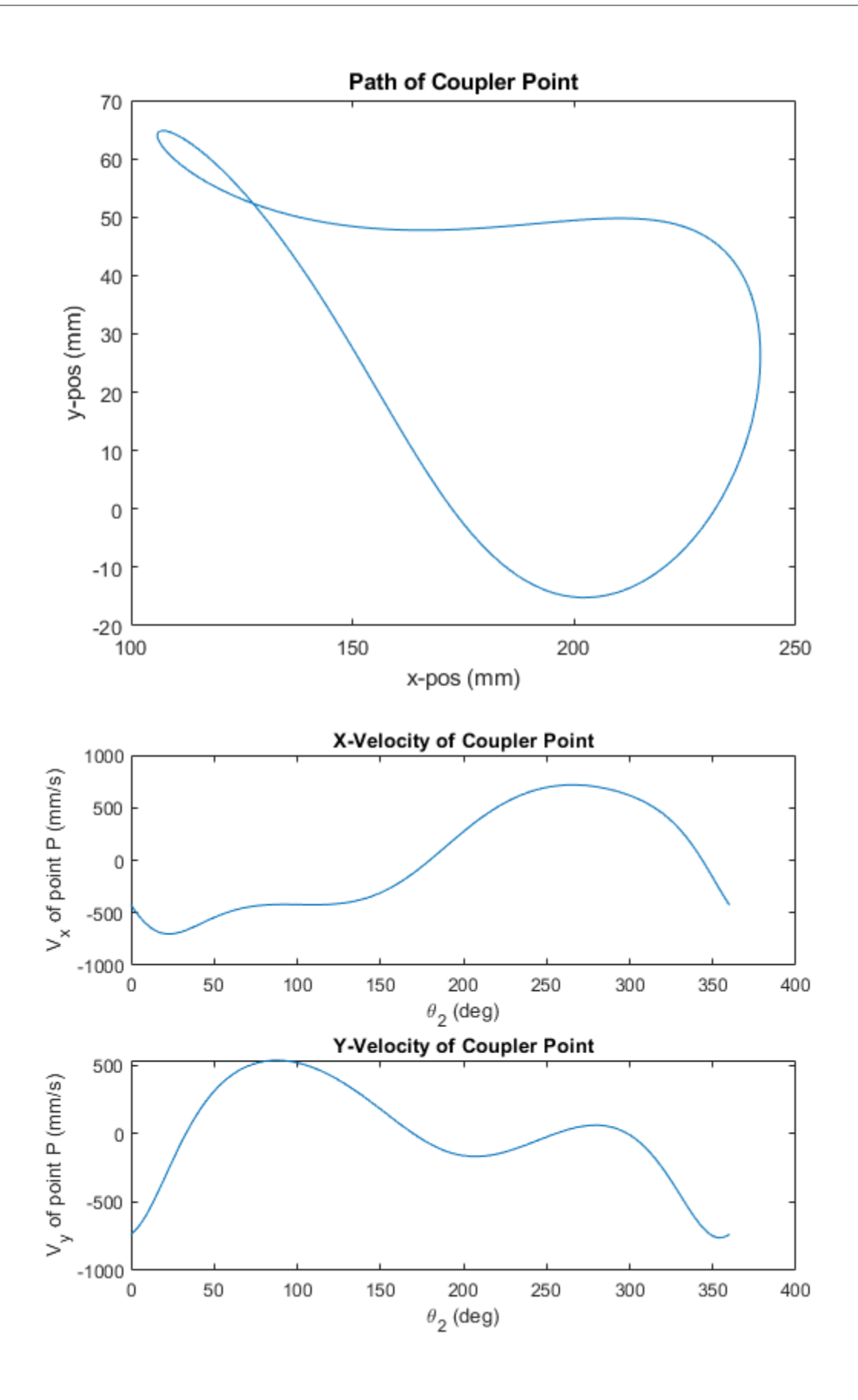

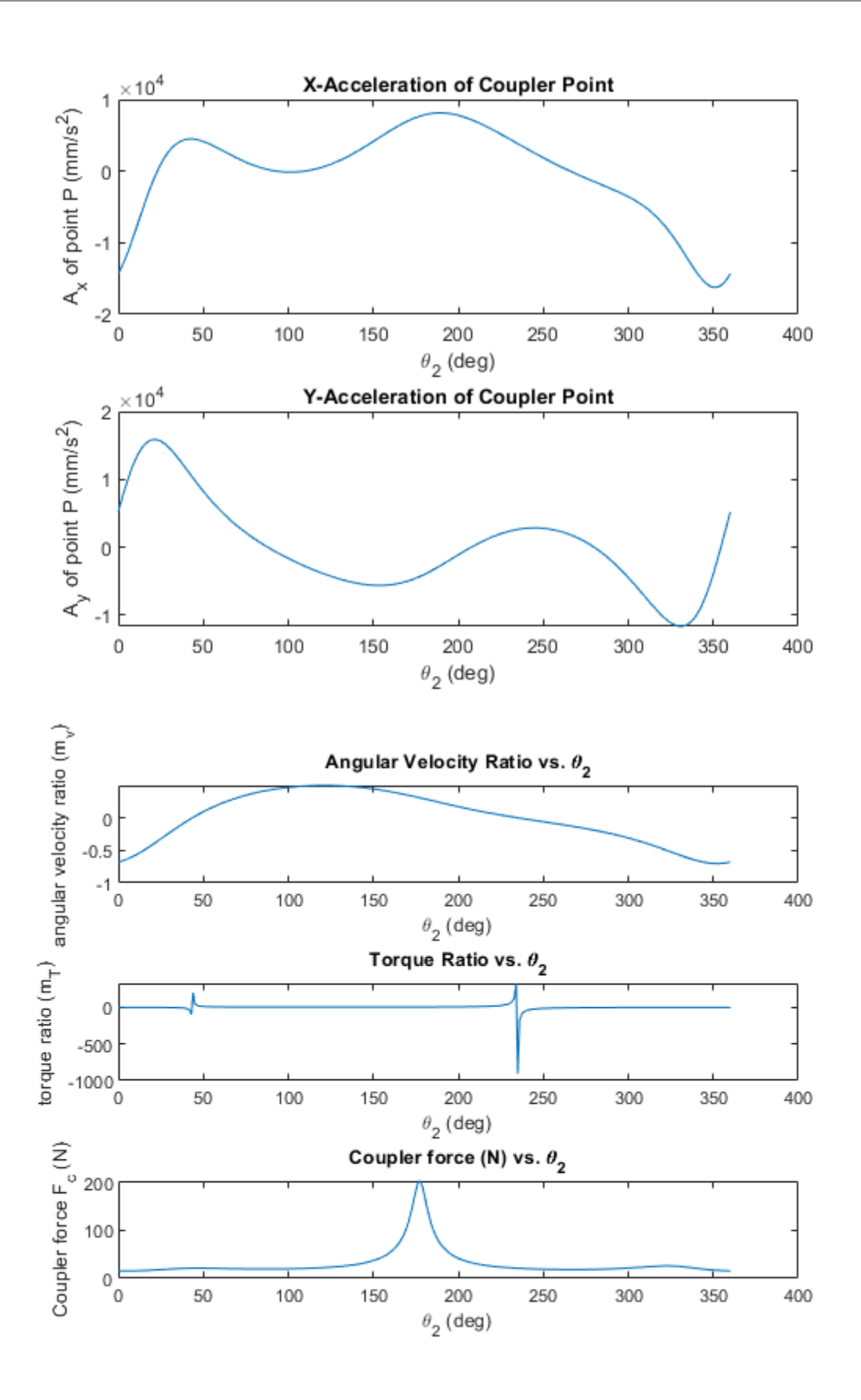

# **Animation**

```
% Setup joint positions, grounds, and rotate coordinates to global as
% needed
figure(6)
t2 = 0:1:360;t2 = deg2rad(t2);02x = 0;O2y = 0;02 = [0; 0];04 = [02(1,:) + d*cos(deg2rad(26.5)); 02(2,:) + d*sin(deg2rad(26.5))];04x = 04(1, :);O4y = O4(2, :);O6= [O4x + 76.2 ; O4y];
06x = 06(1,:);06y = 06(2,:);A = [a * cos(t2); a * sin(t2)]; % rotate A last to avoid double rotating
  (simplest syntax)
B = rot mat(rot angle)*[ A(1,:) + b*cos(t3); A(2,:) + b*sin(t3)];
Bx = B(1, :);By = B(2, :);point P = rot_matrix(root_range)*[A(1,:) + P*cos(t3 + deg2rad(31)); A(2,:) + P*sin(t3+deg2rad(31))];
point_Px = point_P(1,:);point_Py = point_P(2,:);B para = [Bx + 130; By];Bx_para = B_{\text{para}}(1,:);By para = B para(2,:);P_para = [point_Px + 130 ;point_Py];
Px\_para = P\_para(1,:);Py_para = P_para(2,:);
A = rot mat(rot angle) * [a*cos(t2);a*sin(t2)]; % rotate A last to
 avoid double rotating (simplest syntax)
Ax = A(1, :);Ay = A(2, :);
```

```
xTrace = point Px + (130/2);yTrace = point Py(n) + 75;vidStr = 'linkanimation' % name of the video
nFrames = length(t2);
duration = 10; % length of video in secs
vidObj = VideoWriter(vidStr,'MPEG-4'); % create video object in mp4
vidObj.Framerate = floor(nFrames/duration); set frame rate
vidObj.Quality = 100; % max vid quality
open(vidObj);
% loop for animation
for n = 1:3: length(t2) plot(O2x,O2y,'g.','MarkerSize',10); hold on
   plot(O4x,O4y,'g.','MarkerSize',10)
   plot(Ax(n), Ay(n),'g.', 'MarkerSize',10);
   plot(Bx(n),By(n),'g.','MarkerSize',10)
  plot(point Px(n),point Py(n), 'g.', 'MarkerSize',10)
   plot(Bx_para(n),By_para(n),'g.','MarkerSize',10)
   plot(Px_para(n),Py_para(n),'g.','MarkerSize',10)
   plot(O6x,O6y,'g.','MarkerSize',10)
 plot((point Px(n) + (130/2)), (point Py(n) + 75), 'rx', 'markersize',
  10)
  plot([02x \ Ax(n)], [02y \ Ay(n)], 'r-') plot([O2x O4x],[O2y O4y], 'k-')
   plot([O4x O6x],[O4y O6y], 'k-')
  plot([Ax(n) Bx(n)],[Ay(n) By(n)], 'm-')
  plot([04x Bx(n)],[04y By(n)], 'c-')plot([Ax(n) point_Px(n)], [Ay(n) point_Py(n)], 'm-)plot([Bx(n) point_Px(n)], [By(n) point_Py(n)], 'm-) plot([Bx(n) Bx_para(n)], [By(n) By_para(n)], 'color','#D95319')
   plot([point_Px(n) Px_para(n)], [point_Py(n)
  Py_para(n)],'color','#D95319')
   plot([Bx_para(n) Px_para(n)], [By_para(n)
 Py para(n)], 'color', '#EDB120')
   plot([O6x Bx_para(n)],[O6y By_para(n)],'color','#7E2F8E')
  plot([(point Px(n) + (130/2)) (point Px(n) + (130/2))], [point Py(n)
  (point_Py(n) + 75)], 'color', '#D95319')
  xTrace = point Px(1:n) + (130/2);yTrace = point Py(1:n) + 75; plot(xTrace ,yTrace,'b--'); hold off
   title('Linkage Position Animation - Y-Position vs. X-Position in
  mm')
   xlim([-150 400])
```

```
 ylim([-300 300])
  xlabel('X-Pos (mm)')
  ylabel('Y-Pos (mm)')
 drawnow %Force plot to update before code advances
 writeVideo(vidObj, getframe(gcf));
% Draw arm trace (parallel to coupler point P)
% if n == length(t2)
% hold on
% for n = 1: length(t2)
% plot(point_Px(n) + (130/2), point_Py(n) + 75, 'b.')
% drawnow
% end
% hold off
end
close(vidObj);
```
*vidStr =*

 *'linkanimation'*

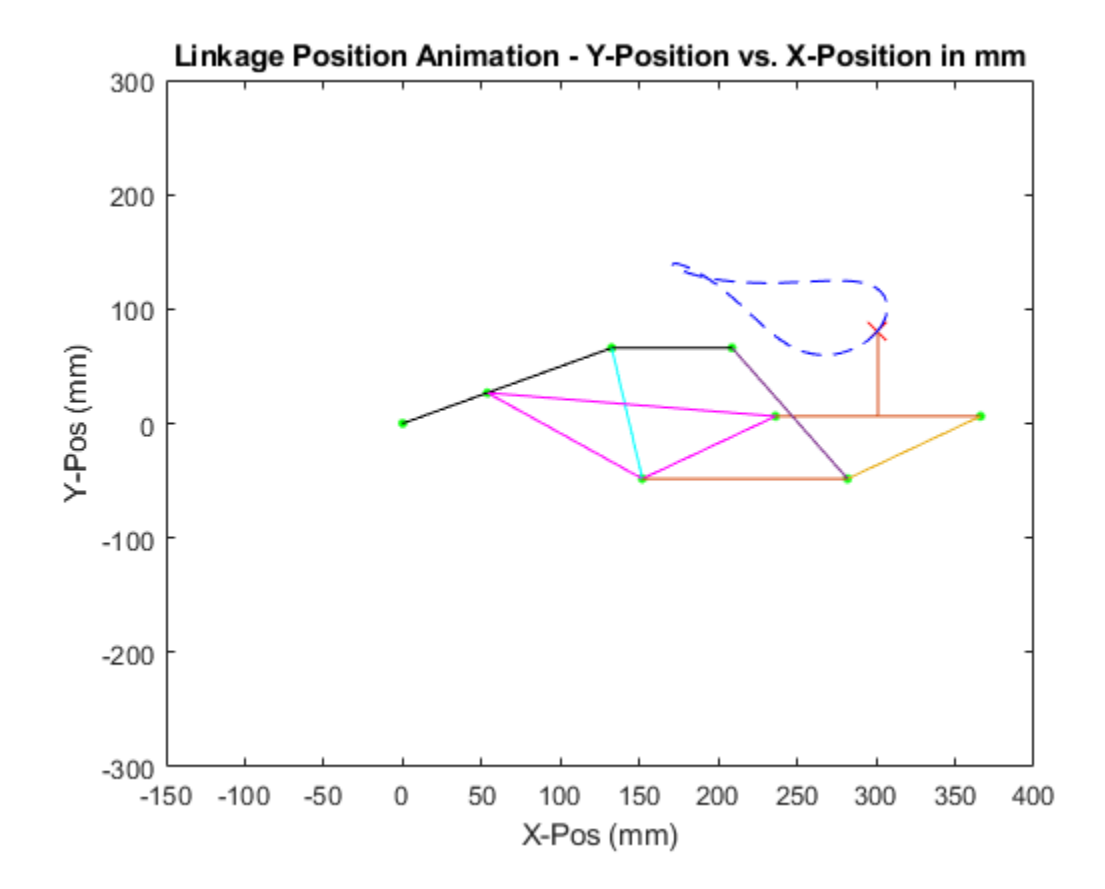

*Published with MATLAB® R2020b*